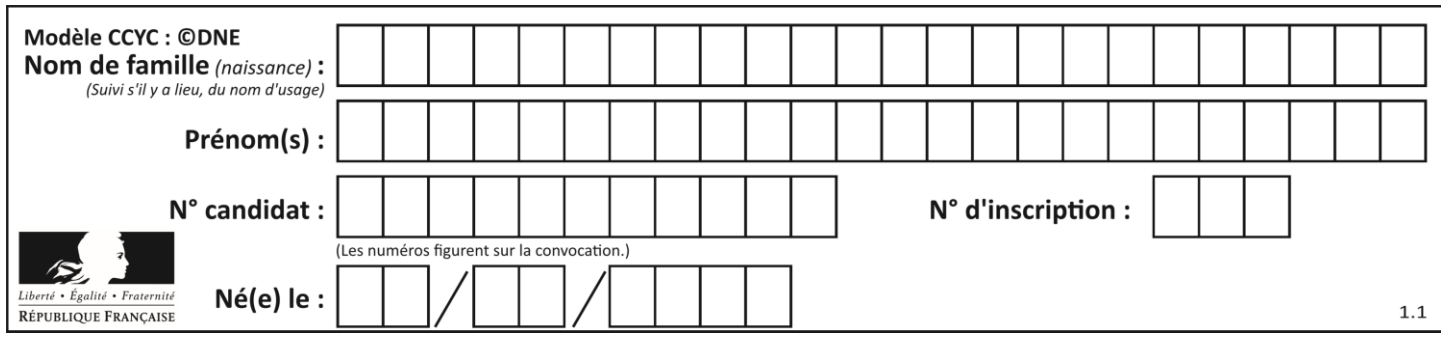

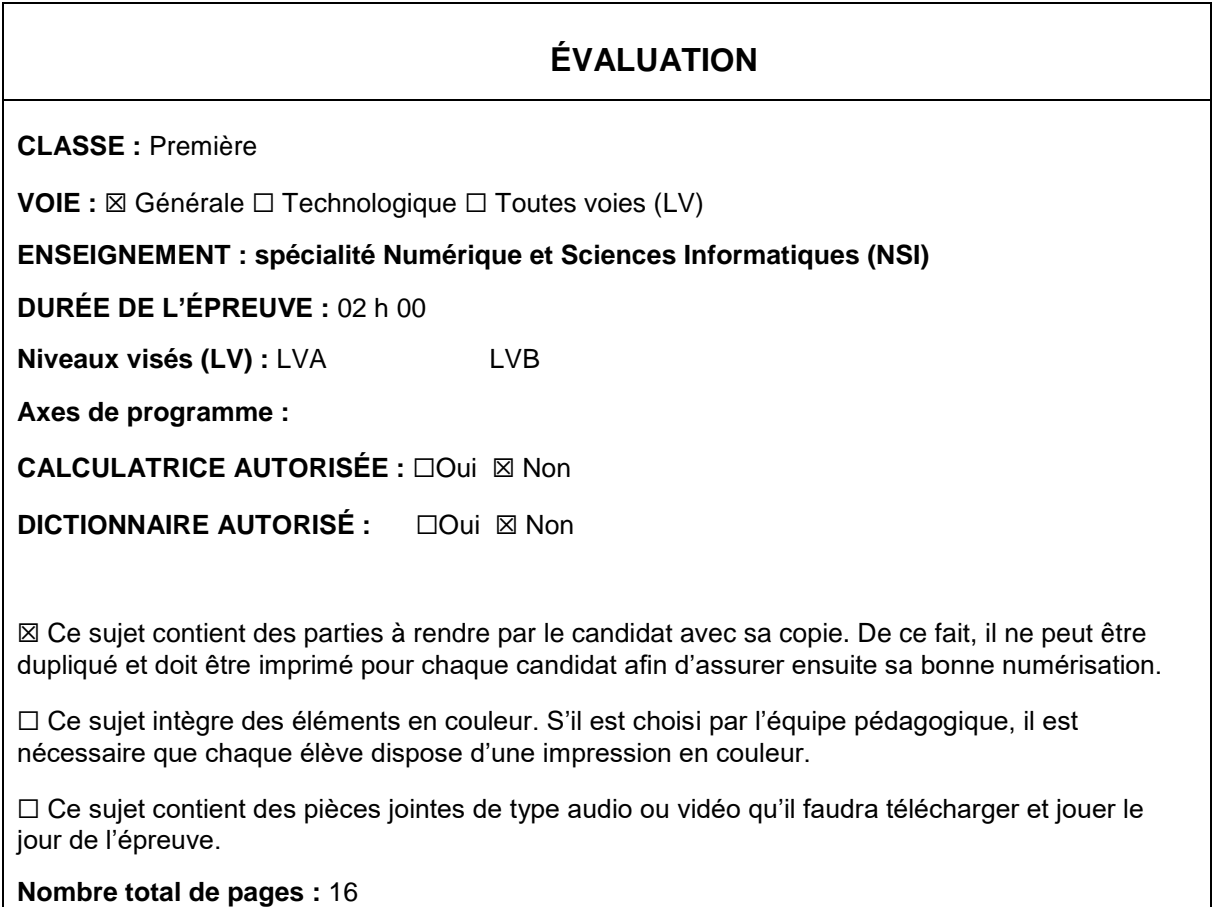

L'épreuve consiste en 42 questions, rangées en 7 thèmes.

Pour chaque question, le candidat gagne 3 points s'il choisit la bonne réponse, perd 1 point s'il choisit une réponse fausse. S'il ne répond pas ou choisit plusieurs réponses, il ne gagne ni ne perd aucun point.

Le total sur chacun des 7 thèmes est ramené à 0 s'il est négatif.

La note finale s'obtient en divisant le total des points par 6,3 et en arrondissant à l'entier supérieur.

# **Le candidat indique ses réponses aux questions en pages 2 et 3.**

**Seules les pages 1 à 4 sont rendues par le candidat à la fin de l'épreuve, pour être numérisées.**

Les questions figurent sur les pages suivantes.

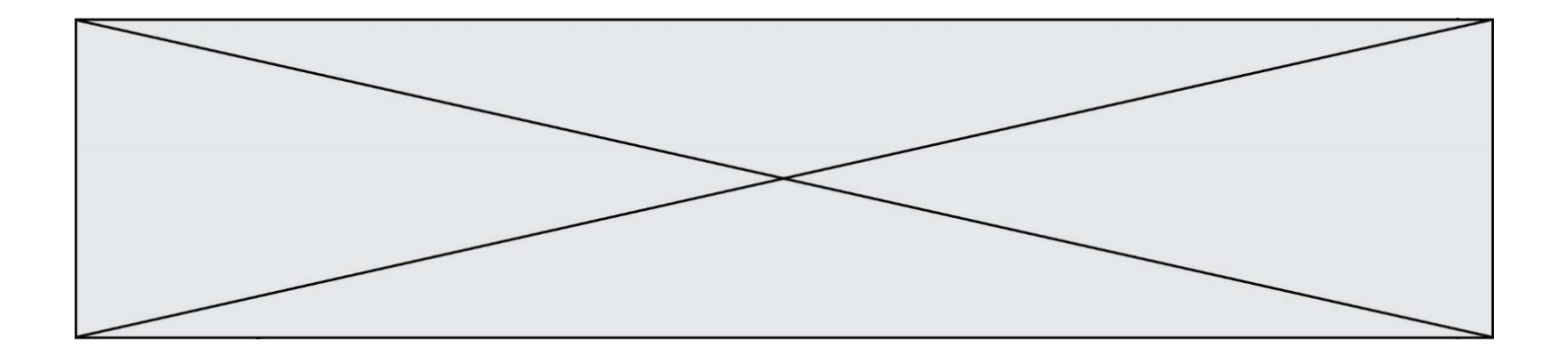

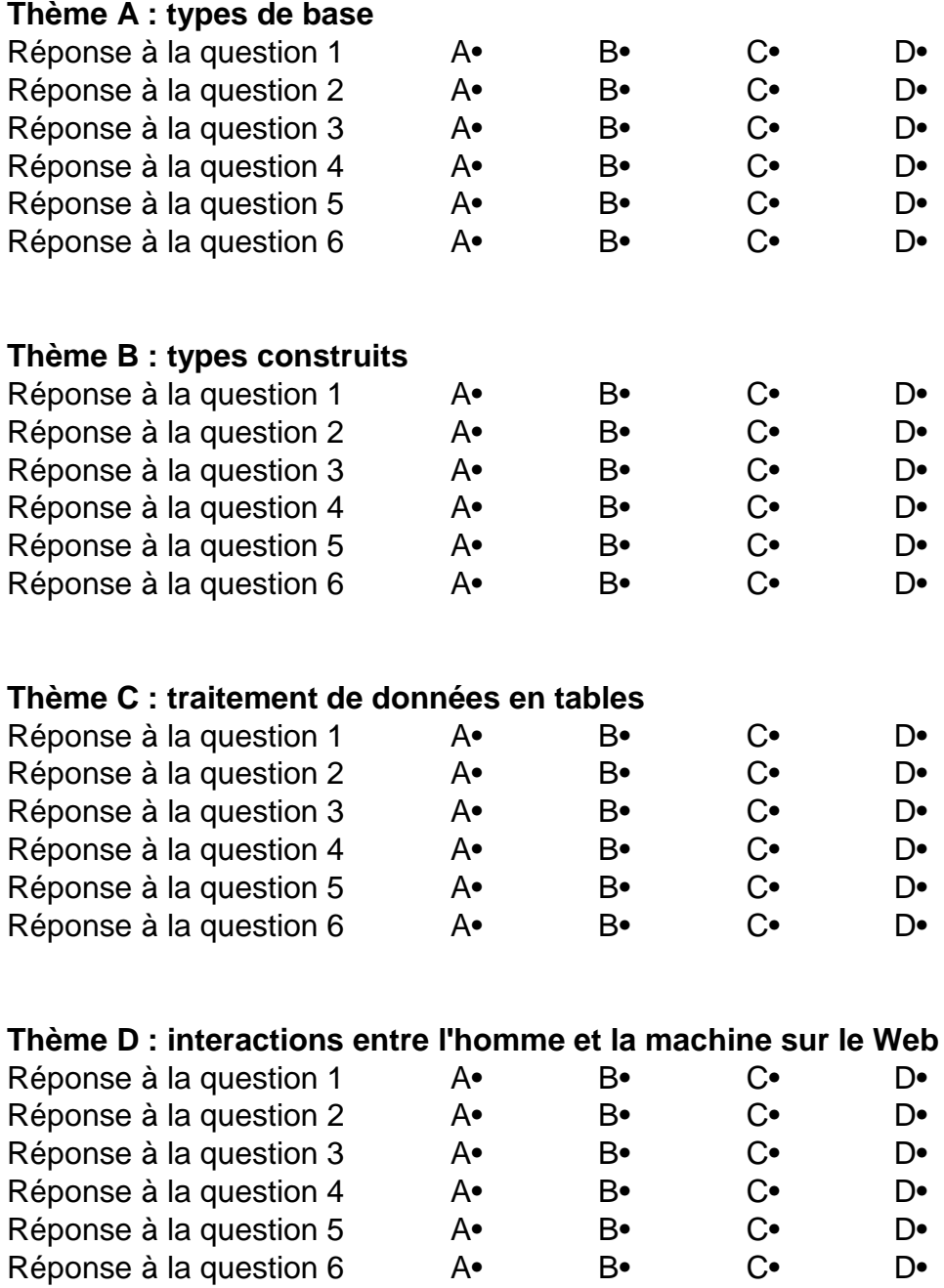

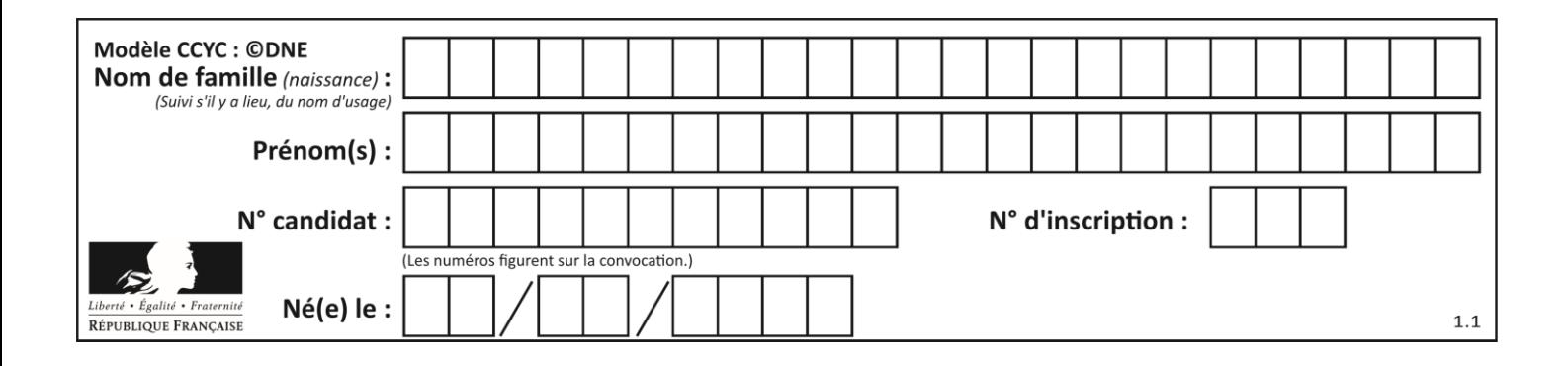

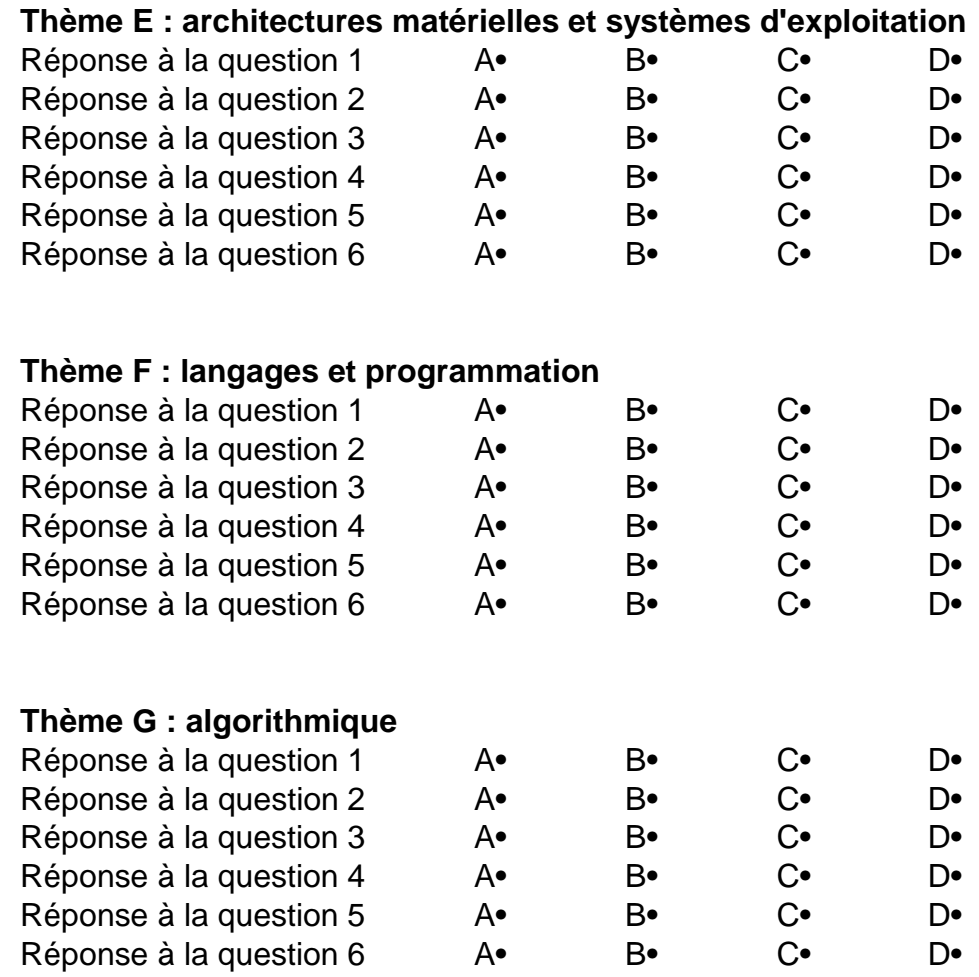

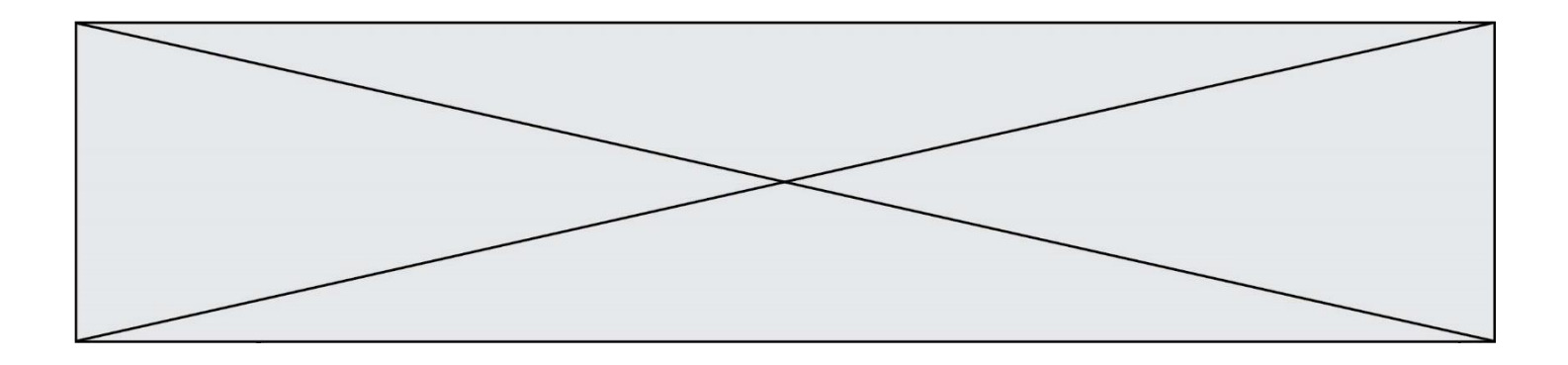

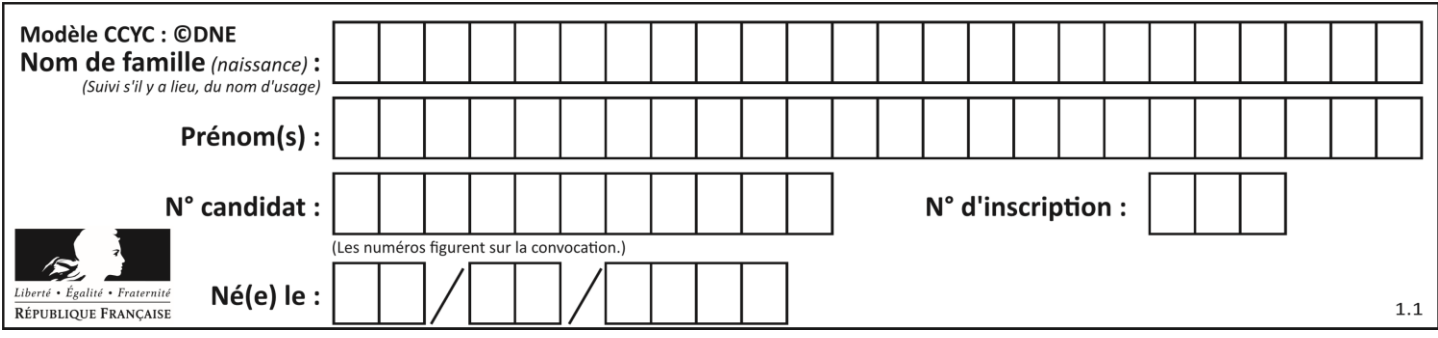

# **Thème A : types de base**

### **Question A.1**

Parmi les quatre expressions suivantes, laquelle s'évalue en True ? **Réponses**

- A False and (True and False)
- B False or (True and False)
- C True and (True and False)
- D True or (True and False)

### **Question A.2**

Qu'est-ce qui permet de traduire un nom d'hôte en adresse IP ?

#### **Réponses**

- A un serveur DNS
- B un serveur DHCP
- C un pare-feu
- D un hub

### **Question A.3**

On considère les nombres dont l'écriture en base 16 (en hexadécimal) sont de la forme suivante : un 1 suivi de 0 en nombre quelconque, comme 1, 10, 100, 1000 etc.

Tous ces nombres sont exactement :

## **Réponses**

- A les puissances de 2
- B les puissances de 8
- C les puissances de 10
- D les puissances de 16

#### **Question A.4**

Parmi les quatre propositions, quelle est celle qui correspond au résultat de l'addition en écriture binaire 1101 1001 + 11 0110 ?

#### **Réponses**

- A 1000 1111
- B 10 0000 1111
- C 1 0000 1111
- D 1 1000 0111

#### **Question A.5**

Quelle est la valeur de x à la fin de l'exécution du script Python suivant ?

```
x = 1for i in range(10):
   x = x * 2
```
- A 2
- B 1024
- C 2048
- D 20000000000

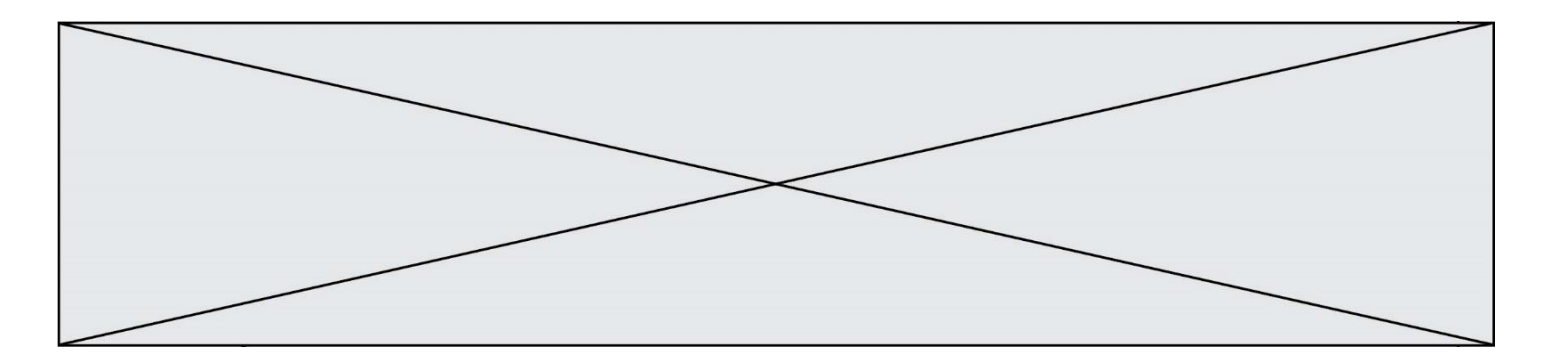

#### **Question A.6**

Quelle est la représentation décimale de l'entier négatif codé en complément à 2 sur un octet par 1100 1011 ? **Réponses**

- A –84
- B –53
- $C$   $-35$
- $D -21$

# **Thème B : types construits**

#### **Question B.1**

On définit ainsi une liste M :

 $M = [['A', 'B', 'C', 'D'], ['E', 'F', 'G', 'H'], [T', 'J', 'K', 'L']]$ 

Quelle expression vaut la chaîne de caractères 'H' ? **Réponses**

- $A \quad M[1][3]$
- B M[3][1]
- $C \qquad M(7)$
- $D$  M(8)

#### **Question B.2**

Quelle expression permet d'accéder à la valeur 'hello' après qu'on a défini

 $L = \frac{[a', b', c'], [b'onjour', hello']]}{[b'onjour', hello']]}$ 

#### **Réponses**

- A L[5]
- **B** L[1][1]
- $C \qquad L[2][2]$
- D L['hello']

#### **Question B.3**

Dans le cadre d'un travail sur la représentation binaire d'un entier positif, on construit un dictionnaire par le code suivant :

```
correspondance = \{\}for d0 in (0,1): \qquad # bit de poids faible
   for d1 in (0,1):
      for d2 in (0,1): \qquad # bit de poids fort
         m = strc(d2) + str(d1) + str(d0) # écriture binaire
         n = d0 + 2 * d1 + 4 * d2correspondance[m] = v
```
Quel dictionnaire correspondance obtient-on ? **Réponses**

- A { '000': 0, '001': 4, '010': 2, '011': 6, '100': 1, '101': 5, '110': 3, '111': 7 }
- B { 0: '000', 4: '001', 2: '010', 6: '011', 1: '100', 5: '101', 3: '110', 7: '111' }
- C { '000': 0, '001': 1, '010': 2, '011': 3, '100': 4, '101': 5, '110': 6, '111': 7 }
- D { 0: '000', 1: '001', 2: '010', 3:'011', 4: '100', 5: '101', 6: '110', 7: '111' }

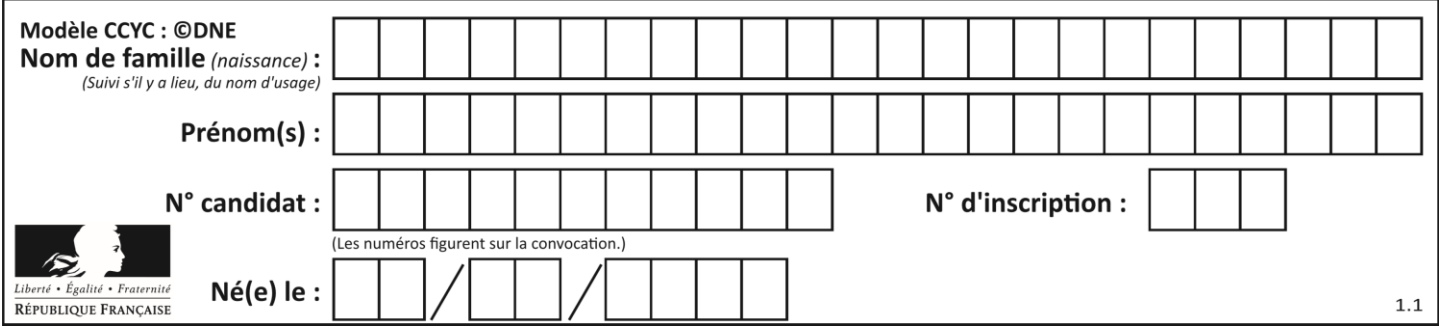

### **Question B.4**

Quel est le type de l'expression f(4) si la fonction f est définie par :

 $def f(x)$ :

return  $(x, x^{**}2)$ 

#### **Réponses**

- A un entier
- B un flottant
- C une liste
- D un tuple

## **Question B.5**

L est une liste d'entiers. On définit la fonction suivante :

> def f(L):  $m = L[0]$ for x in L: if  $x > m$ :  $m = x$ return m

Que calcule cette fonction ?

### **Réponses**

- A le maximum de la liste L passée en argument<br>B le minimum de la liste L passée en argument
- le minimum de la liste L passée en argument
- C le premier terme de la liste L passée en argument
- D le dernier terme de la liste L passée en argument

### **Question B.6**

On considère le code suivant :

 $D = \{ 'a'; '1', '2'; 'a', 'b'; 'a', 'c'; '3' \}$ 

Que vaut D['a'] à la fin de son exécution ? **Réponses**

- A '1'
- 
- $\begin{bmatrix} B & 2 \\ C & \end{bmatrix}$  $[2', 5']$
- D [ '1', '3' ]

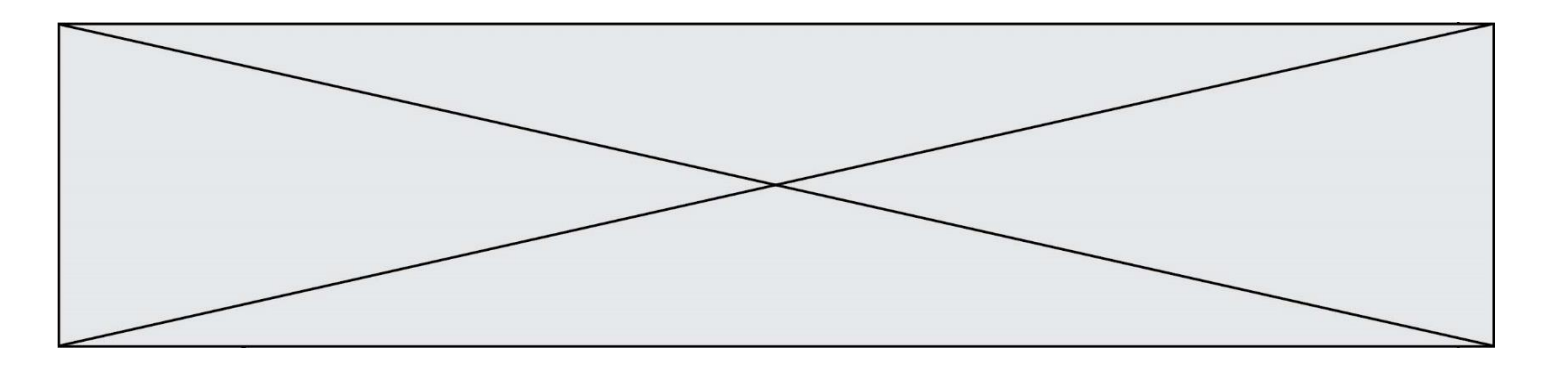

# **Thème C : traitement de données en tables**

### **Question C.1**

Dans une course de chevaux, chaque participant est représenté par un numéro de dossard unique , son nom et sa ville sous la forme d'un couple formé d'un entier et d'une liste : (dossard, [nom, ville]).

Les données de quelques participants sont réunies au sein de la liste course ci-dessous :

course = [ (5,['Mistral','Lille']), (3,['Zéphir','Paris']), (7,['Ouragan','Bordeaux']), ......, ....... ]

Quelle expression permet d'obtenir la ville du cheval nommé Zéphir ? **Réponses**

```
A course[1][1][1]
```

```
B course[1][1][2]
```
- C course $[1][2][1]$
- $D$  course[2][1][1]

### **Question C.2**

On définit :

 $T = \left[ \begin{array}{c} {\text{``fruit''}}: \text{''banane', 'nombre': 25}, {\text{``fruit''}}: \text{''orange', 'nombre': 124}, \end{array} \right]$ {'fruit': 'pomme', 'nombre': 75}, {'fruit': 'kiwi', 'nombre': 51} ]

Quelle expression a-t-elle pour valeur le nombre de pommes ? **Réponses**

- A T[2]['nombre']
- B T[2,'nombre']
- C T[3]['nombre']
- D T[3,'nombre']

#### **Question C.3**

Laquelle de ces listes de chaînes de caractères est triée en ordre croissant ?

#### **Réponses**

- A ['Chat', 'Chien', 'Cheval', 'Cochon']
- B ['Chat', 'Cheval', 'Chien', 'Cochon']
- C ['Chien', 'Cheval', 'Cochon', 'Chat']
- D ['Cochon', 'Chien', 'Cheval', 'Chat']

#### **Question C.4**

Laquelle de ces affirmations est vraie ?

- A on ne peut accéder au contenu d'un fichier CSV que par l'intermédiaire d'un programme Python
- B CSV est un format de chiffrement des données
- C le format CSV a été conçu pour asssurer la confidentialité d'une partie du code d'un programme
- D les fichiers CSV sont composés de données séparées par des caractères comme des virgules

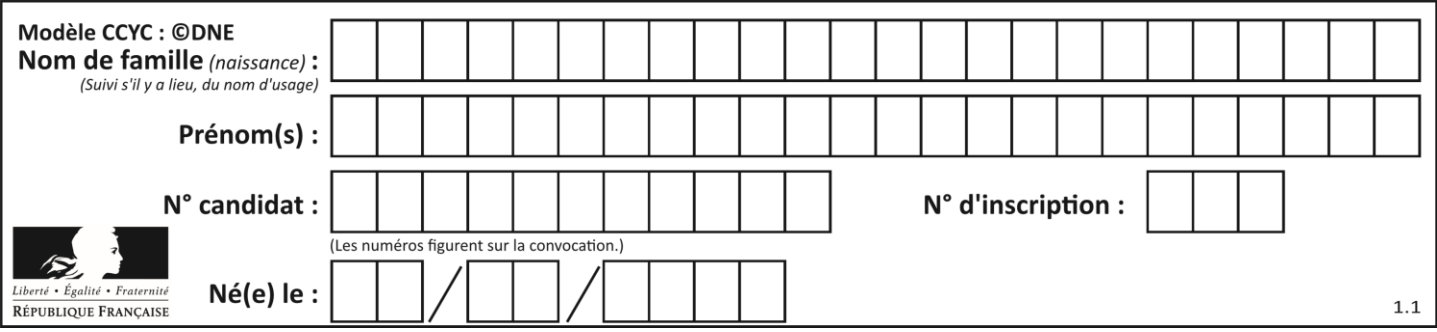

### **Question C.5**

On exécute le code suivant :

 $a = [5, 4, 3, 4, 7]$ a.append(4)

Quelle est la valeur de la variable a à la fin de cette exécution ? **Réponses**

#### A 2

B [4, 4] C [5, 4, 3, 4, 7, 4]

D True

### **Question C.6**

On a extrait les deux premières lignes de différents fichiers. Déterminer celui qui est un authentique fichier CSV :

#### **Réponses**

- A Nom,Pays,Temps
	- Camille Muffat,France,241.45
- B Nom Pays Temps Camille Muffat France 241.45
- $C \qquad \lceil$
- { "Nom": "Camille Muffat", "Pays": "France", "Temps": 241.45},
- $D \cap$
- { Nom: "Camille Muffat", Pays: "France", Temps: 241.45},

# **Thème D : interactions entre l'homme et la machine sur le Web**

#### **Question D.1**

On souhaite qu'un menu apparaisse à chaque fois que l'utilisateur passe sa souris sur l'image de bannière du site. L'attribut de la balise img dans lequel on doit mettre un code Javascript à cet effet est :

# **Réponses**

- A onclick
- B src
- C alt
- D onmouseover

### **Question D.2**

Les pages HTML sont affichées par … **Réponses**

- A le compilateur
- B le serveur
- C l'interpréteur
- D le navigateur Web

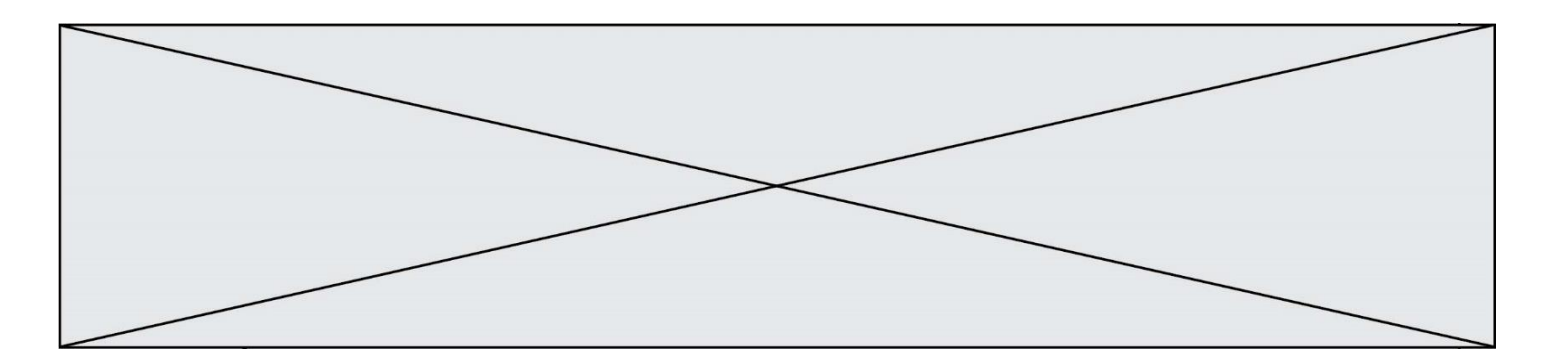

#### **Question D.3**

Comment doit-on procéder pour insérer des instructions en javascript dans un fichier html ? **Réponses**

- A Il suffit de mettre les instructions entre les balises <javascript> et </javascript>
- B Il faut utiliser une balise  $\langle \text{script} \rangle$
- C Il faut les insérer dans le fichier CSS
- D Il est inutile de mettre des balises spéciales

#### **Question D.4**

Dans une page web, on souhaite créer un bouton permettant l'appel de la fonction javascript traitement(). Quelle ligne d'instructions permettra de le faire ?

#### **Réponses**

- A  $\leq$   $\leq$   $\le$
- B  $\langle a \rangle$  a href = traitement()>Cliquez ici $\langle a \rangle$
- C  $\lt$ button>Cliquez ici $\lt$ button = traitement()>
- D  $\leq$   $\leq$   $\le$

### **Question D.5**

Un fichier HTML contient la ligne suivante.

```
<p>Coucou ! Ca va?</p>
```
Quelle commande CSS écrire pour que le texte apparaisse en rose sur fond jaune ? **Réponses**

- A p { couleur: rose ; fond: jaune;}
- $B \leq p > \{ \text{ color} = \text{pink} \text{ background-color} = \text{yellow} \}$
- $\text{C}$  <p> { color = pink ; background-color: yellow } </p>
- D p { color: pink ; background-color: yellow ;}

#### **Question D.6**

Charles veut accéder à son forum favori. Il saisit son adresse (URL) sur son navigateur Web, qui lui afficher une erreur 404.

Quelle cas de figure **n'explique pas** sa situation ?

#### **Réponses**

- A une mise à jour du serveur qui héberge le forum
- B une erreur de saisie de sa part
- C une panne de sa connexion internet
- D un changement de titre du forum qu'il veut consulter

# **Thème E : architectures matérielles et systèmes d'exploitation**

#### **Question E.1**

Parmi les éléments suivants, lequel est un capteur ? **Réponses**

- A un bouton poussoir
- B un moteur
- C une diode électroluminescente
- D un afficheur à cristaux liquides

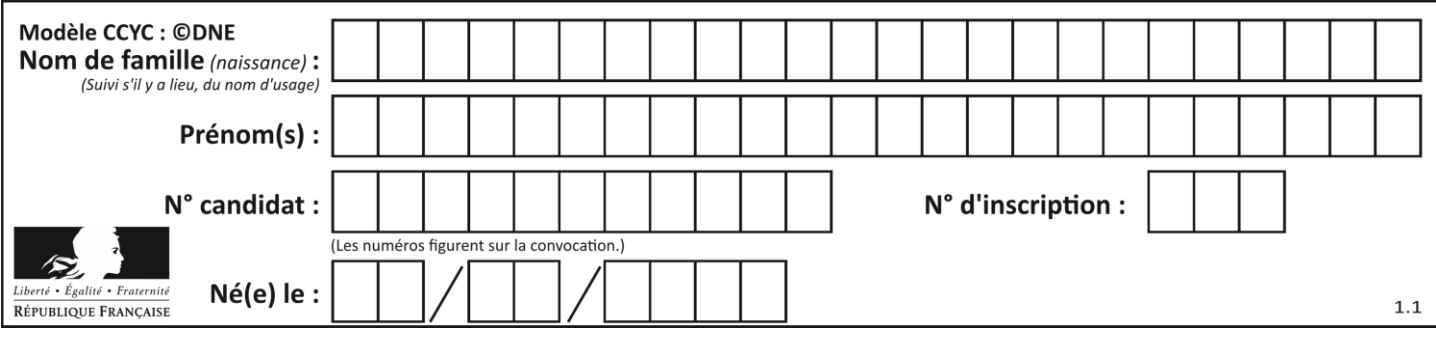

### **Question E.2**

Pour analyser les réponses saisies par l'utilisateur dans un formulaire d'une page Web personnelle, hébergée chez unfournisseur d'accès à internet, on dispose du code suivant :

<?php if (\$\_POST['choix']=='choix4') {echo 'Bravo,';} else {echo "Non, vous vous trompez !";} ?>

Où s'exécutera ce code ?

#### **Réponses**

- A dans le premier routeur permettant d'accéder au serveur
- B dans le dernier routeur permettant d'accéder au serveur
- C dans le serveur qui héberge la page personnelle
- D dans la machine de l'utilisateur qui consulte la page personnelle

#### **Question E.3**

Dans le protocole de communication IP :

**Réponses**

- A Les données sont envoyées en une seule partie.
- B Les données sont envoyées en plusieurs parties qui suivent le même itinéraire au sein du réseau.
- C Les données sont envoyées en plusieurs parties qui suivent des itinéraires différents au sein du réseau et arrivent à destination en respectant l'ordre de leur envoi.
- D Les données sont envoyées en plusieurs parties qui suivent des itinéraires différents au sein du réseau et arrivent à destination dans un ordre quelconque.

#### **Question E.4**

Le shell Linux renvoie ce résultat à la commande ls -al :

lrwxr--r-- 2 toto toto 807 juin 26 14:06 eclipse drwxr-xr-x 2 toto toto 4096 juin 26 15:00 Doc\_1 -rw-r-xr-x 2 toto toto 4096 juin 26 14:06 QCM -rwxr-xr-x2 toto toto 4096 juin 26 14:06 Doc\_Travail

Quel est le nom du fichier du répertoire courant, de taille 4096 octets, exécutable par son propriétaire ? **Réponses**

- A eclipse
- B Doc\_1
- C QCM
- D Doc\_Travail

#### **Question E.5**

Lequel de ces systèmes d'exploitation est libre ?

- A Linux
- B Windows
- C MacOS
- D iOS

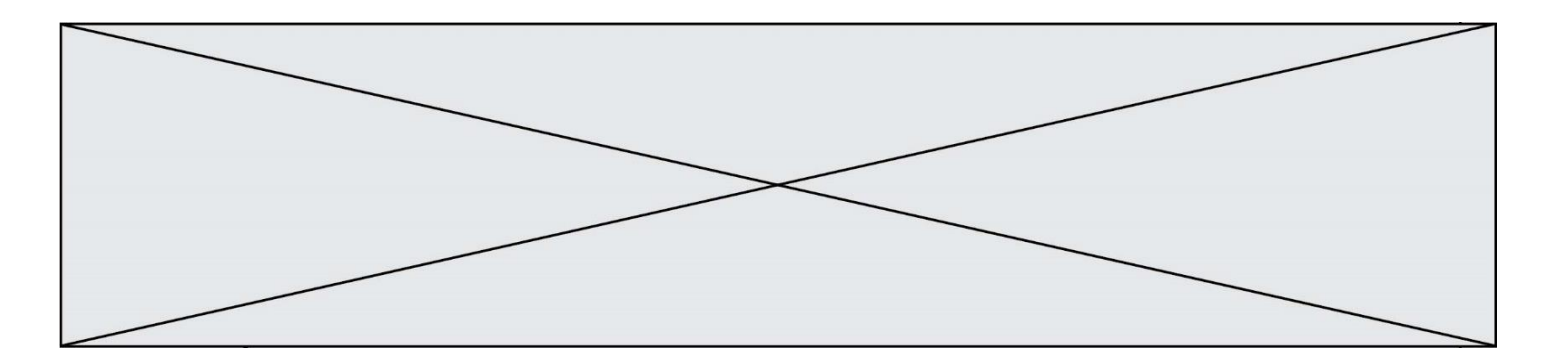

#### **Question E.6**

Quelle est la commande qui permet d'afficher le répertoire courant dans le shell GNU/Linux ? **Réponses**

- A mkdir
- B pwd
- C cd
- $D$  ls -1

# **Thème F : langages et programmation**

#### **Question F.1**

On exécute le script suivant.

 $a = 11$ for i in range(3):  $a = a * 2$  $a = a - 10$ 

Que contient la variable a à la fin de cette exécution ?

#### **Réponses**

- $A \qquad 0$
- B 14
- C 18
- D 26

#### **Question F.2**

En Python, quelle est la méthode pour charger la fonction sqrt du module math ? **Réponses**

- A using math.sqrt
- B #include math.sqrt
- C from math include sqrt
- D from math import sqrt

#### **Question F.3**

Quelle est la valeur de la variable x à la fin de l'exécution du script suivant :

def  $f(x)$ :  $x = x + 1$ return  $x + 1$  $x = 0$ 

 $f(x+1)$ 

- A 0
- B 1
- C 2
- D 3

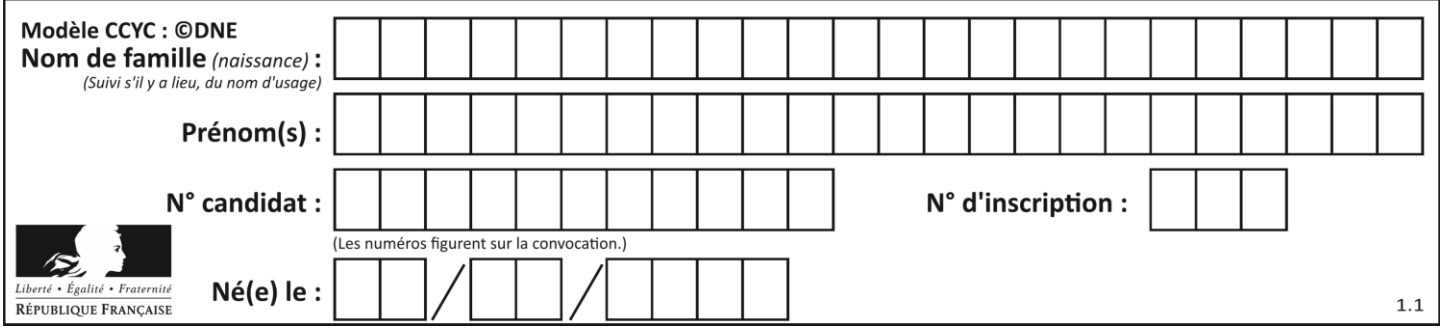

# **Question F.4**

Quelles sont les valeurs des variables x et y à la fin de l'exécution du script suivant :

 $x = 4$ while  $x > 0$ :  $y = 1$ while  $y < x$ :  $y = y + 1$  $x = x - 1$ 

#### **Réponses**

- A l'exécution ne termine pas !
- B la valeur de  $x$  est 0, celle de  $y$  est 0
- C la valeur de x est 0, celle de y est 1
- D la valeur de x est -1, celle de y est  $0$

#### **Question F.5**

Parmi ces langages, lequel n'est pas un langage de programmation ? **Réponses**

- A HTML
- B JavaScript
- C PHP
- D Python

#### **Question F.6**

On exécute le script suivant **:** 

 $a = 10$ if  $a < 5$ :  $a = 20$ elif a < 100:  $a = 500$ elif a < 1000:  $a = 1$ else:  $\mathbf{a}=\mathbf{0}$ 

Quelle est la valeur de la variable a à la fin de cette exécution ? **Réponses**

- A<br>B
- B 10
- C 20
- D 500

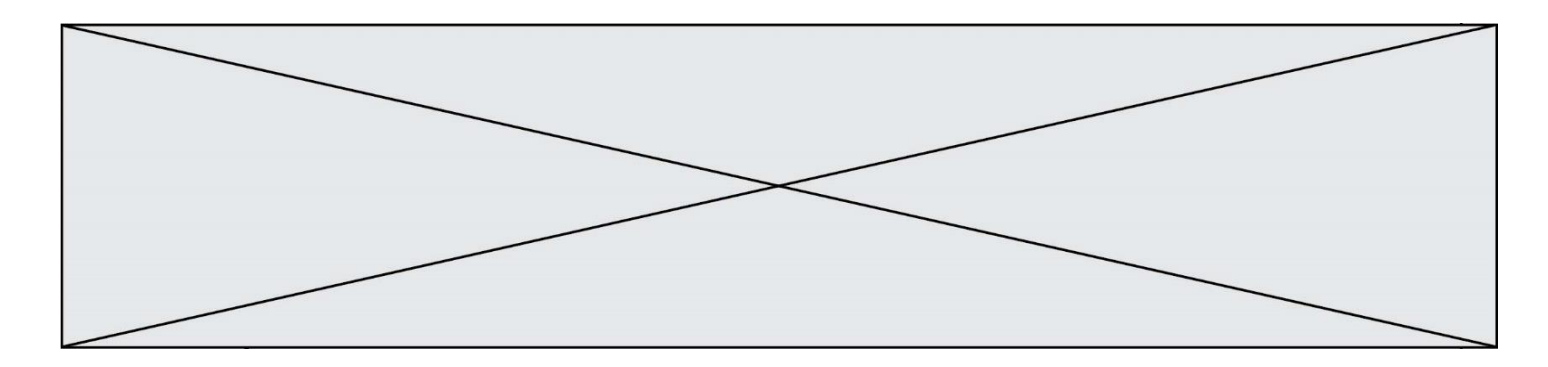

# **Thème G : algorithmique**

### **Question G.1**

Quel est l'ordre de grandeur du coût du tri par insertion (dans le pire des cas) ? **Réponses**

- A l'ordre de grandeur du coût dépend de l'ordinateur utilisé
- B linéaire en la taille du tableau à trier<br>C auadratique en la taille du tableau à
- quadratique en la taille du tableau à trier
- D indépendant de la taille du tableau à trier

### **Question G.2**

Qu'affiche le programme suivant :

```
a = 3b = 4if a > b and a == 3:
   print('vert')
if a > b and b == 4:
   print('rouge')
if a == 4 or b > a:
   print('bleu')
if a == 3 or a < b:
   print('jaune')
```
- A vert rouge
- B bleu jaune
- C bleu
- D vert jaune

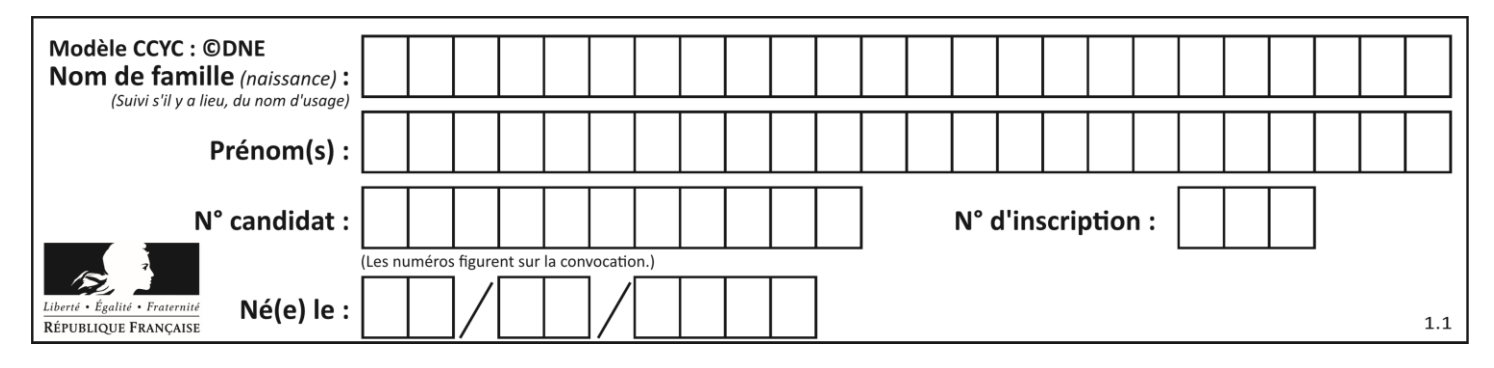

# **Question G.3**

On suppose qu'au début de l'exécution la variable K contient un entier positif non nul. Lequel des scripts suivants va boucler indéfiniment ?

**Réponses**

#### A

B

C

 $i = K+1$ while  $i < K$ :  $i = i + 1$  $i = K-1$ while  $i < K$ :  $i = i - 1$  $i = K-1$ while  $i < K$ :  $i = i + 1$ 

#### D

 $i = K+1$ while  $i \ge K$ :  $i = i - 1$ 

### **Question G.4**

Quelle est la valeur de c à la fin de l'exécution du code suivant :

 $L = [1, 2, 3, 4, 1, 2, 3, 4, 0, 2]$  $c = 0$ for k in L: if  $k == L[1]$ :  $c = c+1$ 

#### **Réponses**

- A 0
- B 2
- C 3
- D 10

#### **Question G.5**

Quelle est la complexité du tri par sélection ? **Réponses**

- A inconnue
- B linéaire
- C quadratique
- D exponentielle

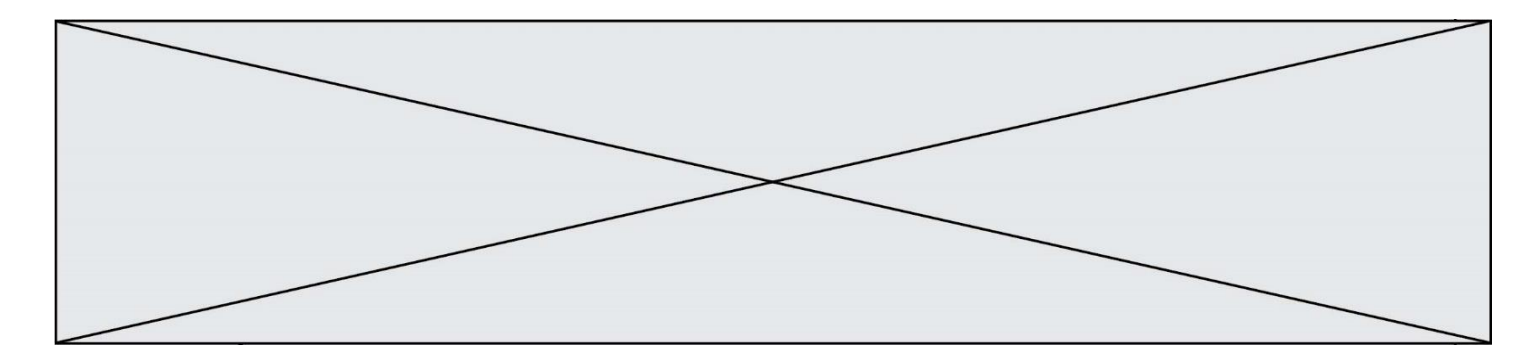

# **Question G.6**

On considère la fonction suivante :

def trouverLettre(phrase,lettre):  $indexResultat = 0$ for i in range(len(phrase)): if phrase[i]== lettre: indexResultat=i return indexResultat

# Que renvoie l'appel trouverLettre("Vive l'informatique","e") ?

- $\overline{A}$
- B 4
- $C$  18<br>D  $"e"$ D "e"
-